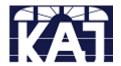

## **KAJ INSTALLATIONS & SERVICES**

PO Box 2303, Mandurah WA 6210 Phone: 0404 058 779

## **Dominator Motor - Remote Program Instructions**

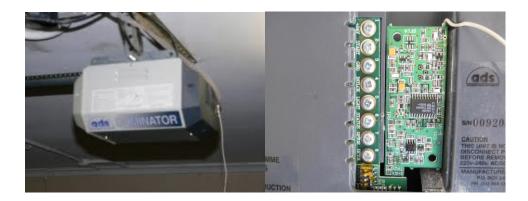

- 1. **RESET** the opener by turning off the power point waiting 20 seconds & then on again.
- Look for the button that says PROGRAMME PRESS this button twice – FOUR LED's will flash on & off twice
- 3. Then **LED #1** will either flash or stay illuminated *If illuminated then a code is already been stored in that location*
- PRESS the PROGRAMME button to move to the next vacant coding slot indicated by a flashing LED
  Up to 10 remotes can be stores in memory - Each memory location slot has a number
  - Up to 10 remotes can be stores in memory Each memory location slot has a number assigned to it LED#1 = Slot 1 Combination of LED #2,3,4 = Slot 9
- 5. Once a free slot has been located; with the new remote **PRESS** & **HOLD BUTTON A** until **LED** stops flashing the code has now been stored in that location
- To reset PRESS PROGRAMME again to pass LED #10 or wait 10 seconds for unit to reset automatically